## **liveslak discussion page**

From: <https://docs.slackware.com/>- **SlackDocs**

Permanent link: **<https://docs.slackware.com/talk:slackware:liveslak>**

Last update: **2017/09/19 18:59 (UTC)**

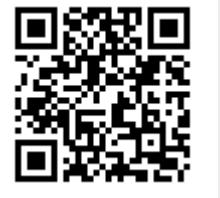